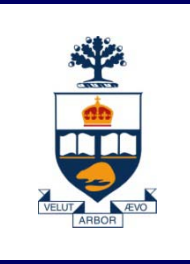

# **CSC108: Introduction to Computer Programming**

### **Lecture 4**

*Wael Aboulsaadat*

*Acknowledgment: these slides are based on material by: Velian Pandeliev, Diane Horton, Michael Samozi, Jennifer Campbell, and Paul Gries from CS UoT*

**University of Toronto**

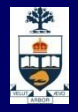

#### **Announcements**

- **Quiz average is 88%**
- Solutions will be posted.
- Re-mark requests are due a week from today.

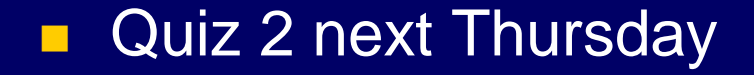

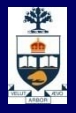

### **What have we learnt up till now?**

- **Nariables**
- **Logical & Mathematical Operators**
- **Assignment Statement**
- **Types & Type conversion**
- **F** if/else Statement
- **n** print
- **n** input & raw\_input
- **Functions**
- **Docstrings**
- **No. 3** while loops

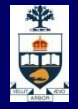

#### Functions (revisited)

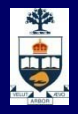

- **Parint and return do very different things:**
- **Part is used to display information to the user by** outputting it to the screen
- **Print can be used anywhere, as many times as is** needed
- **Perint gives information only to the user, it doesn't** make it available to the programmer for future use

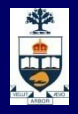

- **Parint and return do very different things:**
- $\blacksquare$  return is used to extract a value from a function for further use inside a program (in fact, it's the **only way to extract a value from a function)**
- **F** return only appears at the end of a function body
- $\blacksquare$  return passes information to other parts of the program, and does not make it available to the user

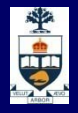

**Notainally 19 Exercise 11 Fig. 2** Write a function that computes the sum of all integers between 1 and a given number (inclusive).

Algorithm: 1) make a variable to keep track of the sum 2) starting at 1, add the integer to the sum and increment it by 1 3) repeat Step 2 until you have added the given number

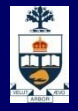

```
def sum_range(num):
    sum = 0curr_number = 1
    while curr_number <= num:
          sum = sum + curr_numbercurr_number = curr_number + 1
```
- Now what? Do we print? Do we return? The instructions didn't specify.
- **Notal E** When in doubt, use the more general statement, the statement that lets the programmer decide what to do next: use return.

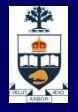

```
def sum_range(num):
    sum = 0curr_number = 1
    while curr_number <= num:
          sum = sum + curr_numbercurr_number = curr_number + 1return sum
```
**This makes sense also because the function itself** shouldn't know or care where num came from, or what the intended use of the sum is.

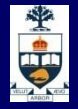

#### Variables (revisited)

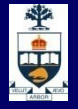

### **Variable Scope**

**No. 25 Million** What does this program do?

def f():  $t = 5$ print t  $x = 9$ print x  $f()$ **print t**

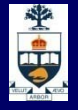

### **Variable Scope**

**No. 25 Million** What about this one?

def f():  $t = 5$ print x  $x = 9$ print x  $f()$ **print t**

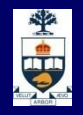

In Python, the structure that keeps track of the names Python knows is called a **namespace.**

- **Namespaces contain names associated with variables,** functions, imported modules, etc.
- **Python programs have multiple namespaces, meaning** that they store names in several different places.
- **This matters because the method Python uses to look for** names can affect the **scope of your** variables: which parts of your code 'know' about them

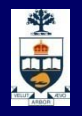

- **At the lowest level of every Python program there's** a **built-in namespace, which automatically contains** the names of all available built-in functions.
- When the program starts, a **global namespace is**  created to keep track of global variables.
- **Finally, a new local namespace is created every time** a function body is executed. It contains only variables local to that function (such as parameters).

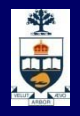

- **Local namespaces are destroyed when the function** body exits.
- **Since function bodies can contain other function** definitions, namespaces can contain other nested local namespaces.

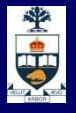

```
def f():
   t = 5def g():
         s = 3t = 4g()
   m = 10x = 9f()y = x + 2
```
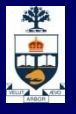

# **Namespaces**  $\longrightarrow$  def f():  $t = 5$ def g():  $s = 3$  $t = 4$ g()  $m = 10$  $x = 9$  $f()$  $y = x + 2'$

**Global namespace: f (function)**

**Built-in namespace: abs (function)**

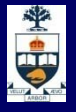

def f():  $t = 5$ def g():  $s = 3$  $t = 4$ g()  $m = 10$  $\rightarrow x = 9$  $f()$  $y = x + 2'$ 

**Global namespace: f (function) x = 9** 

**Built-in namespace: abs (function)**

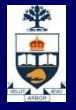

# **Namespaces** def f():  $\longrightarrow t = 5$ def g():  $s = 3$  $t = 4$ g()  $m = 10$  $x = 9$  $f()$  $y = x + 2'$

**f() namespace:**  $t = 5$ 

**Global namespace: f (function) x = 9** 

**Built-in namespace: abs (function)**

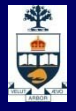

```
def f():
      t = 5\longrightarrow def g():
             s = 3t = 4g()
      m = 10x = 9f()y = x + 2'
```
**f() namespace:**  $t = 5$ **g (function)**

**Global namespace: f (function) x = 9** 

**Built-in namespace: abs (function)**

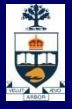

# **Namespaces** def f():  $t = 5$ def g():  $\rightarrow$  s = 3  $t = 4$ g()  $m = 10$  $x = 9$  $f()$  $y = x + 2$

**g() namespace:**  $s = 3$ 

**f() namespace:**  $t = 5$ **g (function)**

**Global namespace: x = 9 f (function)** 

**Built-in namespace: abs (function)**

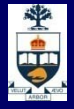

# **Namespaces** def f():  $t = 5$ def g():  $s = 3$  $\longrightarrow t = 4$ g()  $m = 10$  $x = 9$  $f()$  $y = x + 2'$

**g() namespace:**  $s = 3$  $t = 4$ 

**f() namespace:**  $t = 5$ **g (function)**

**Global namespace: x = 9 f (function)** 

**Built-in namespace: abs (function)**

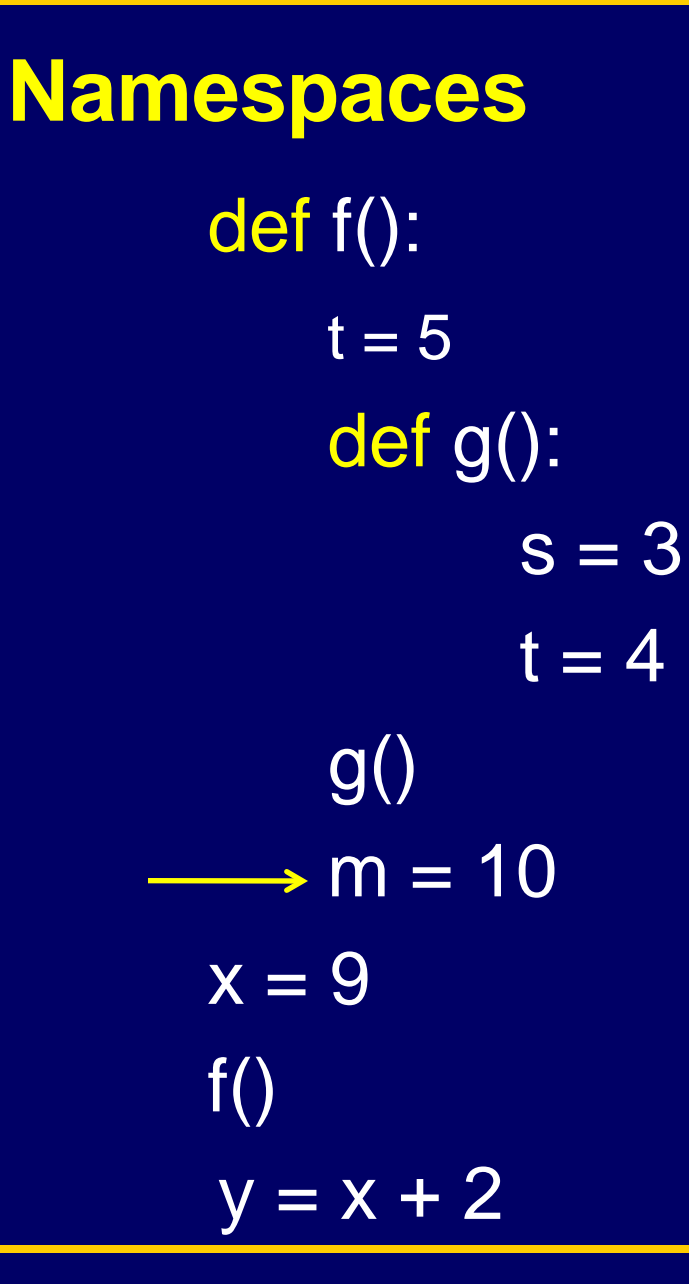

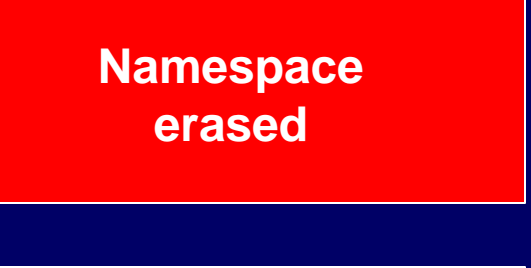

**f() namespace:**  $t = 5$ **g (function) m = 10**

**Global namespace: x = 9 f (function)** 

**Built-in namespace: abs (function)**

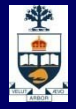

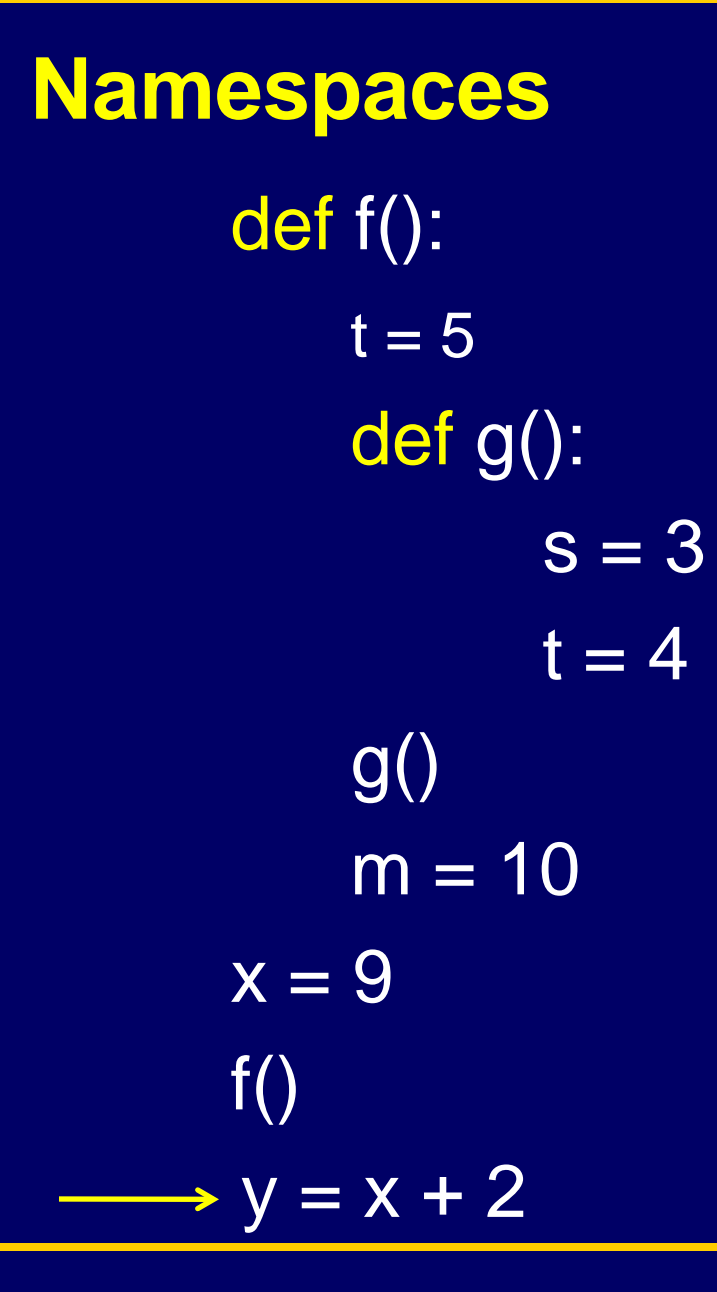

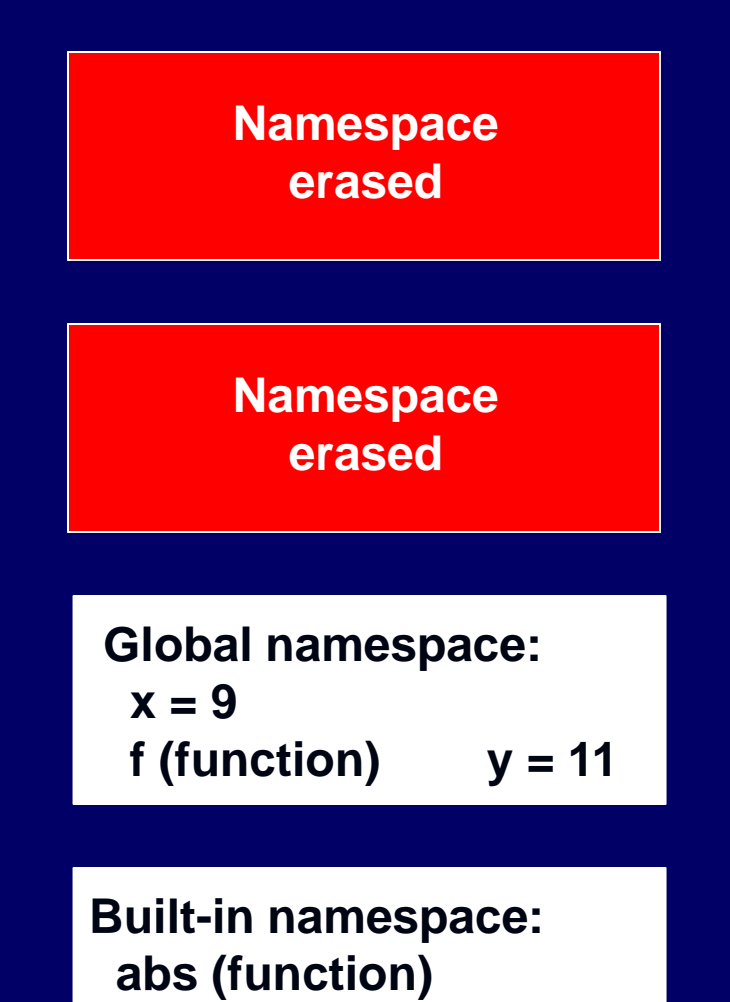

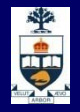

### **Consquences**

1) If you want to hold on to a local variable's value, you have to make the function return it

2) A local namespace cannot change the values of more global variables

3) A variable in a local namespace will 'hide' variables of the same name in more global namespaces

4) Namespaces can get a little tricky:

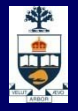

### **Tricky namespaces**

def tricky(): print x  $x = 5$  $x = 4$ tricky()

#### **Use different variable names.**

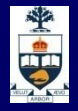

#### Strings (revisited)

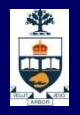

# **Strings**

A sequence of characters in Python is called a **string.**

A string is how Python represents text:

'Hello World'

"Dear auntie"

"123 is 321"

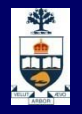

# **String formatting**

**Notally We can write better than** 

print "The sum of", w, ","x,",",y,"and",z,"is",sum,". " Python has a way to specify where in a string you'd like a value to appear, and in what format.

If x is an integer, instead of using: print "You have", x, "dollars" We can use:

print "You have %d dollars " % x

• %d means "Insert the value of the variable I give you here, and format it as an integer"

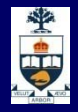

#### **Format Placeholder**

- %d displays the value as an integer
- %f displays the value as a floating-point decimal
- %f.2 displays the value as a floating-point decimal accurate (and padded) to 2 decimal places
- %s displays the value as a string of characters

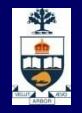

### **Multiple Variables**

■ To specify multiple variables with placeholders, you have to separate them with commas and enclose them in parentheses after the %:

> $dollars = 4$ cents  $= 35$ print "You have %d dollars and %d cents" % (dollars, cents)

### **New Line**

In Python, you can insert a new line in the middle of a string by using \n: print "Sincerely,**\nB. Pitt** "

**Nou can break up a line that's too long (over 80** characters) into multiple lines with \: print "When I was a little girl,**\** Barbara Stanwick and I used to dance "

For expressions:

return (number\_of\_generals \*

number\_of\_soldiers\_per\_general)

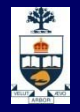

# **String Comparison**

- **Comparison operators apply to strings.**
- In the case of strings, a 'greater' string is one which is further down the list in **alphabetical order than** a 'lesser' string.
	- >>> 'Alice' < 'Zimbabwe'
	- **True**
	- >>> 'Timmy' > 'Tommy'
	- False
	- >>> 'Timmy' < 'timmy'
	- **True**

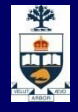

# **String Comparison**

**ASCII Table & codes** 

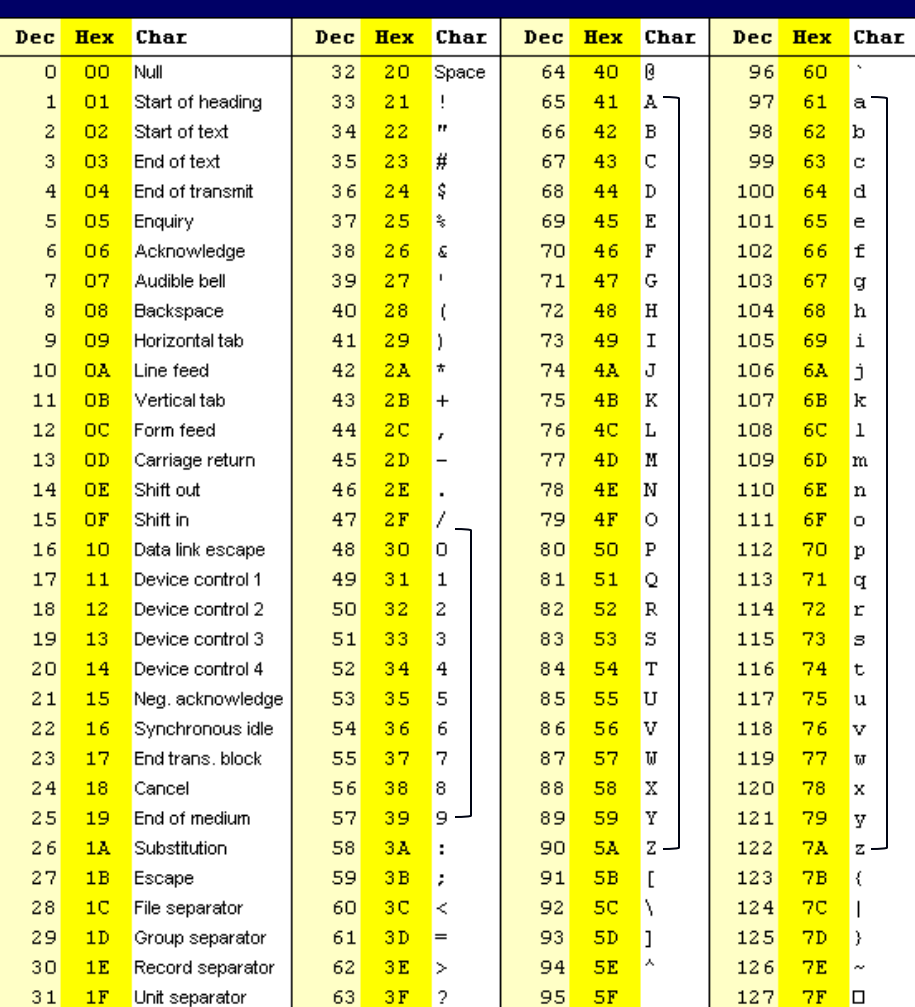

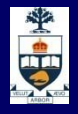

# **Special Strings**

**There are several special characters that can be** represented inside strings:

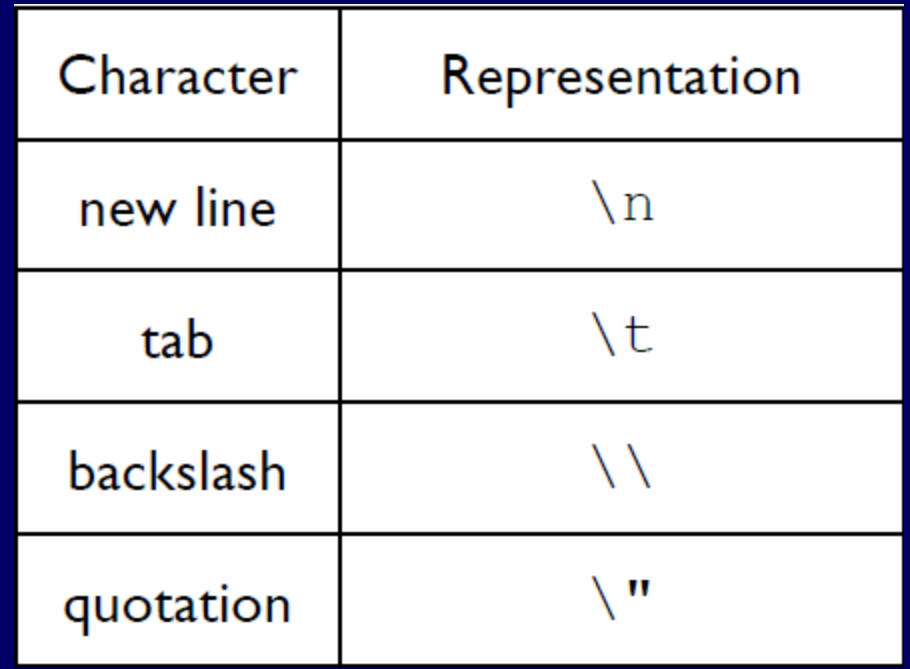

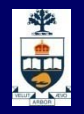

### **Strings Can Be Sliced**

- **No. 2.5 Member 10 What if we wanted a string representing all the characters** of 'Hello!' except the first?
- **Notal Sometize (or ask for substrings of) a string using** the following notation:

*string[start:end]*

- ̶ start and end are both **indices within the string** (which could be negative).
- **The character at position start is included, but the** character at position end is not! start and end are both optional.

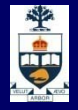

#### for loop (revisited)

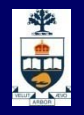

### **For loop**

**Unlike the while loop which checks the status of a** condition before it runs, the for loop will execute once for each element in the collection.

> for elmt in list of items: *statement1 statement2*

> > …

**At the beginning of every cycle, the next element in** list\_of\_items is assigned as the value of variable elmt. Then, statements are executed in order.

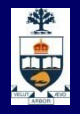

### **For loop**

**Let's try the for loop on a collection of characters (a** string):

for x in 'Hello World!':

#### print x

#### **This means:**

"Take every element in collection 'Hello World!' in turn, assign it to variable x, and print it to the screen.

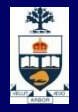

# **range() and for loops**

- **Python has a built-in function called range() which** generates lists of integers.
- If you call range $(a,b)$  with two arguments a and b, it will generate a **list of integers from a up to** b-1 (b is excluded!). a should be less than b.
- If you call range(a) with one argument a, it generates a list of integers from 0 up to a-1 (a is excluded!).
- Note: if a is less than or equal to 0, range(a) will return an empty list [].

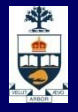

# **range()**

```
\gg range(5)
   [0, 1, 2, 3, 4]>>> range(1,5)
  [1,2,3,4]
>>> range(6,3)
[]
>>> range(-5,-9)
[]
>>> range(-9,-5)
[-9,-8,-7,-6]
```
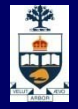

#### docstrings (revisited)

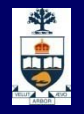

### **Docstrings vs Comments**

- Docstrings are for external use. They are meant to synthesize **what a function does so other** programmers using it don't have to read through its code.
- Comments are for internal use. They explain **how a**  function accomplishes a task. Their purpose is to make code easier to read by future programmers.

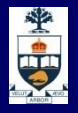

### **Docstring for sum\_range**

def sum\_range(num):  $sum = 0$ curr\_number = 1 while curr\_number <= num: sum += curr\_number curr\_number += 1 return sum

■ Our docstring should specify that:

- we expect a positive integer num
- function returns the sum of all the integers between 1/num
- 1 and num are included in the calculation.
- num should be greater than or equal to 1

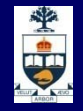

### **Docstring for sum\_range**

```
def sum_range(num):
'''Return the sum of all integers between 1 and num 
(inclusive). Num is an integer >= 1.'''
    sum = 0curr_number = 1
    while curr_number <= num:
          sum += curr_number
          curr_number += 1
    return sum
```
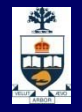

### **Comments for sum\_range**

```
def sum_range(num):
'''Return the sum of all integers between 1 and num 
(inclusive). Num is an integer >= 1.'''
    sum = 0curr_number = 1
    while curr_number <= num:
          sum += curr_number
          curr_number += 1
    return sum
```
**Comments should describe what each line does and how the task is accomplished.**

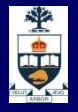

### **Comments for sum\_range**

def sum\_range(num): sum = 0 **# keeps running total** curr  $number = 1$  **# init. count # loop through numbers in # range until you reach num** while curr\_number <= num: **# add the number to sum** sum += curr\_number **# increment the number** curr\_number += 1 **# when loop finishes, sum will # equal desired quantity** return sum

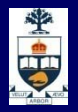

#### **Testing**

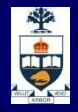

# **Testing in \_\_main\_\_**

- **This will be useful to know when completing your** assignment.
- **T** You've written a function. You think it does what it's supposed to, but how can you be sure?
- You should **test your function: try to call it with**  different values, and see if the result is what you expect it to be.
- The place for testing code is the \_\_main\_\_ block of your program.

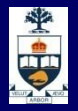

### **Summing the numbers in a range**

def sum\_range(num):  $sum = 0$ for curr in range $(1, num + 1)$ :  $sum = sum + curr$ return sum

 $if$   $name$   $==$   $"$   $main$   $"$ : print sum\_range(4) **# should be 10** print sum\_range(5) **# should be 15** print sum\_range(1) **# border case: num == 1**

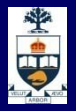

### **Summing the numbers in a range**

def sum\_range(num):  $sum = 0$ for curr in range $(1, num + 1)$ :  $sum = sum + curr$ return sum

 $if$   $name$   $==$   $"$   $main$   $"$ : if sum\_range(4) == 10: **# range(4) should be 10** print "range(4) OK" else:

print "range(4) FAILED"

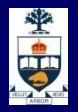

#### Lists

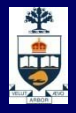

### **Lists**

■ We've seen lists before—that's what **range()** returns.

- **Lists are very powerful structures.** 
	- ̶ Lists can contain strings, numbers, even other lists.
	- ̶ They work very much like strings
		- You get pieces out with  $\Box$
		- You can add lists together
		- You can use **for** loops on them
	- ̶ We can use them to process a variety of kinds of data.

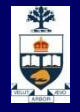

### **Demonstrating lists**

```
>>> mylist = ["This","is","a", 12]
>>> print mylist
['This', 'is', 'a', 12]
>>> print mylist[0]
This
>>> for
i in mylist
:
... print 
i
... 
This
is<br>a
12
>>> print mylist + ["Really!"]
['This', 'is', 'a', 12, 'Really!']
```
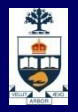

#### Examples

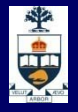

### **Factorial**

```
def factorial(n):
  f = 1while (n > 0):
       f = f * nn = n - 1return f
```
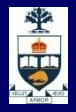

### **What have we learnt today?**

- **Natively 3 Variable scope & Namespaces**
- **String Formatting**
- **Testing**
- **for-loops & range**

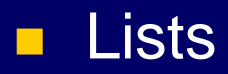

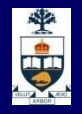

### **This Week's To Do List**

- Go through lecture slides make sure you try the code snippets
- **Try the lecture's programs posted on course website**